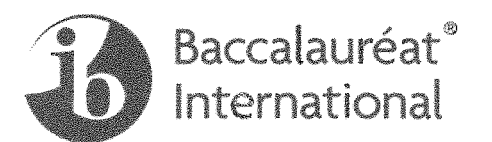

# Chemise du mémoire

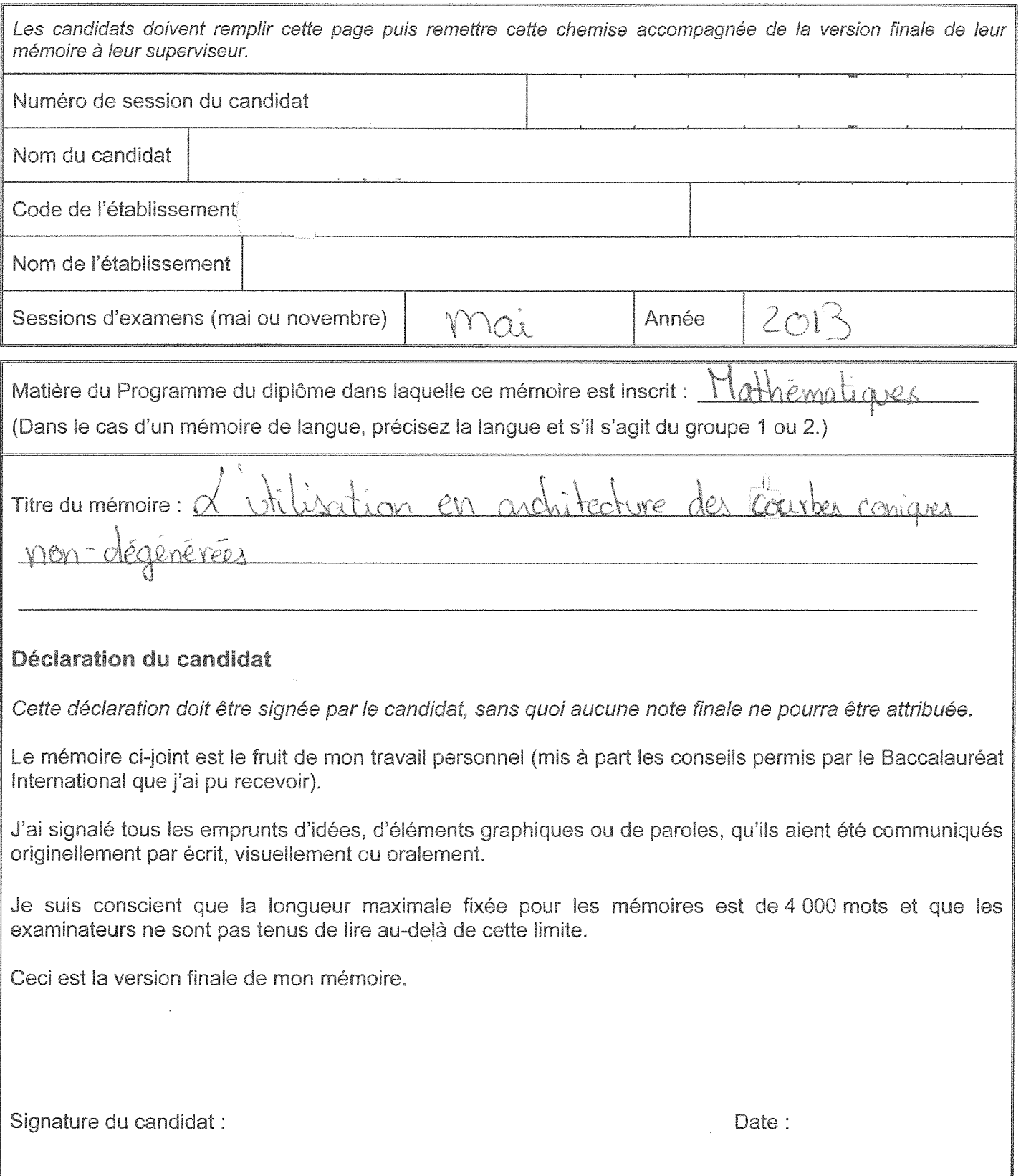

## Rapport et déclaration du superviseur.

Le superviseur doit remplir ce rapport, signer la déclaration et remettre au coordonnateur du Programme du diplôme la version définitive du mémoire dans la présente chemise.

Nom du superviseur [en CAPITALES]

Le cas échéant, veuillez décrire le travail du candidat, le contexte dans lequel il a entrepris sa recherche, les difficultés rencontrées et sa façon de les surmonter (voir les pages 13 et 14 du guide Le mémoire). L'entretien de conclusion (ou soutenance) pourra s'avérer utile pour cette tâche. Les remarques du superviseur peuvent aider l'examinateur à attribuer un niveau pour le critère K (évaluation globale). Ne faites aucun commentaire sur les circonstances personnelles défavorables qui auraient pu affecter le candidat. Si le temps passé avec le candidat est égal à zéro, vous devrez l'expliquer et indiquer comment il vous a été possible de vérifier que le mémoire était bien le fruit du travail du candidat en question. Vous pouvez joindre une feuille supplémentaire si l'espace fourni ci-après est insuffisant.

Cette déclaration doit être signée par le superviseur, sans quoi aucune note finale ne pourra être attribuée.

J'ai lu la version finale du mémoire qui sera envoyée à l'examinateur.

À ma connaissance, le mémoire constitue le travail authentique du candidat.

J'ai consacré  $\begin{vmatrix} \end{vmatrix}$  heures d'encadrement au candidat pour ce mémoire.

Signature du superviseur : Date:

## Formulaire d'évaluation (réservé à l'examinateur)

Ý.

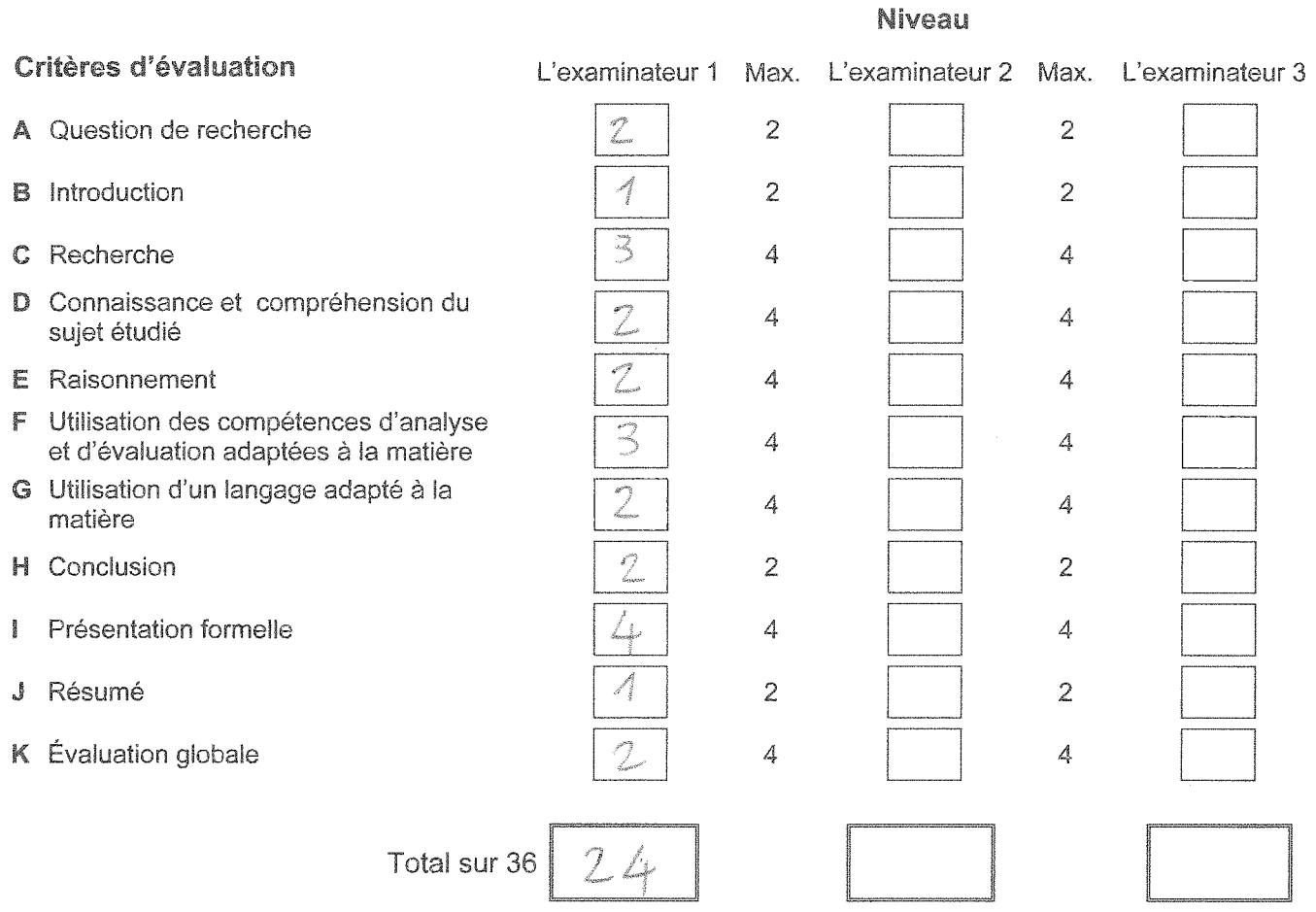

## **L'UTILISATION EN ARCHITECTURE DES COURBES CONIQUES NON-DÉGÉNÉRÉES**

-.'

## BACCALAUREAT INTERNATIONAL

Mémoire en mathématiques

Supervisé par

Session Mai 2013 3930 mots

## **Precis**

Ce travail de recherche en géométrie algébrique se penche sur l'utilisation possible des quatre courbes coniques non-dégénérées, le cercle, l'ellipse, la parabole et l'hyperbole en architecture. La première partir de ce travail se concentre sur les courbes d'un point de vue mathématique. À partir d'un cône créé à partir d'un produit scalaire en coordonnées sphériques et de l'intersection de ce dernier avec un plan garder stable, il est possible d'étudier les caractéristiques des courbes ainsi que les formes limites, ainsi que le comportement de ces courbes lorsque l'ouverture du cône ou les angles du produit scalaire subissent un changement. La seconde partie consiste à comprendre comment lesdites courbes peuvent être exploitées en architecture à partir d'exemples réels de structures construites par différents groupes d'architectes. Au final, il est possible de voir que ces courbes peuvent être utilisées soit comme contrainte interieure ou exterieure d'une surface plus complexe, ou encore servir de forme de base pour ces structures.

158 mots

## **Remerciements**

 $\bar{q}$ 

Je tiens à remercier monsieur pour son aide à travers tout ce travail, en particulier pour son temps passé pour la théorie nécessaire à la compréhension et la rédaction de ce mémoire.

## **Notes**

Tous les graphiques contenus dans ce travail ont été faits avec le programme Wolfram Mathematica 8.

## Table des matières

ò.

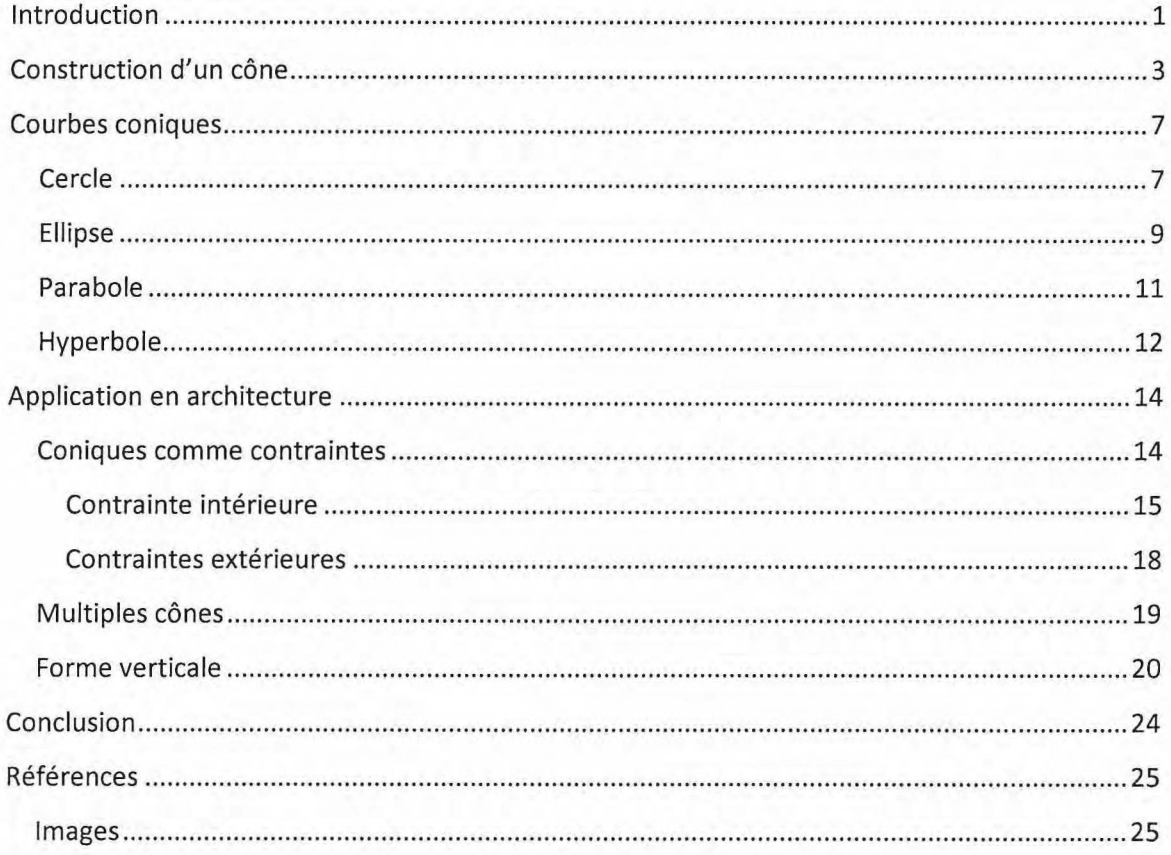

## **Introduction**

Les courbes coniques sont une famille de courbes étudiée depuis longtemps en mathématiques et qui remonte jusqu'aux Grecs avec Apollonius<sup>1</sup>. Cette famille inclut les cercles, les ellipses, les paraboles et les hyperboles. Chacune de ces courbes peut être retrouvée par construction géométrique, mais leur nom de coniques provient de la forme retrouvée sur un cône tronqué par un plan avec un certain angle. Ces formes sont obtenues à partir d'une d'un cône de révolution composé de deux parties qui se rejoignent à son apex.

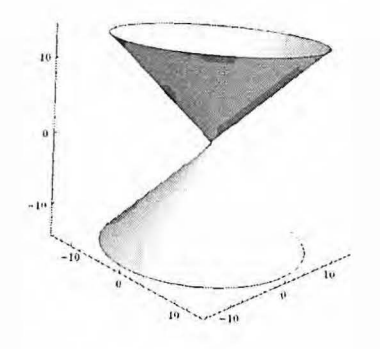

Figure 1. Cône de révolution

Si le plan se retrouve à l'apex, on observe une classe à part nommée coniques dégénérées<sup>2</sup>. Elle inclut le point si le plan ne touche à aucune partie du cône, une seule ligne droite si le plan suit la surface du cône ou encore deux droites sécantes si le plan touche à l'intérieur du cône. Par contre, celles-ci sont géométriquement simples et leurs applications, très limitées. Elles ne seront pas traitées plus en détail dans ce travail.

La façon dont le cône est placé dans l'espace à trois dimensions n'est pas important, tant que celui-ci est intersecté par un plan. Il peut être transformé et manipulé et chacune des quatre courbes peut être retrouvée.

<sup>&</sup>lt;sup>1</sup> "Apollonius of Perga." Encyclopædia Britannica. Encyclopædia Britannica Online Academic Edition. Encyclopædia Britannica Inc., 2013. Web. 19 Jan. 2013. <http://www.britannica.com/EBchecked/topic/30058/Apollonius-of-Perga>.

<sup>&</sup>lt;sup>2</sup> Berger, Marcel (2009). Géométrie vivante ou l'échelle de Jacob. Paris, Cassini, Nouvelle bibliothèque mathématique.

La formule générale des coniques peut être retrouvée par produit scalaire. En gardant l'équation du plan constante et en appliquant les manipulations sur les angles impliqués dans les vecteurs du cône, il est possible de retrouver chacune des coniques et ainsi étudier pour chacune d'entre elles les paramètres nécessaires et les limites de ces paramètres.

Une fois que nous avons cette conique et son équation, une application en architecture est possible. A partir d'exemples contemporains d'infrastructures, une etude en trois dimensions de la surface d'un bâtiment sera faite de sorte à voir comment les courbes coniques peuvent être exploitées comme contrainte pour une surface plus développée et également de voir l'importance qu'elles ont dans l'architecture moderne comme courbe de base d'un édifice.

## **Construction d'un cône**

Lorsque nous parlons d'un cône, il est sous-entendu que ce dernier est centré à l'origine. L'axe de symétrie peut être vu comme un l'axe des z. Par contre, il se peut qu'il ne soit pas centré à l'origine. L'axe de symétrie est alors vu comme un vecteur défini en  $\vec{k} = (k_x, k_y, k_z)$ . De façon générale, le vecteur est unitaire et sur un axe. Les cônes sont donc centrés à l'origine et symétriques par rapport à l'axe des *z*. Nous pouvons donc définir  $\vec{k} = (0,0,1)$ .

Nous pouvons retrouver n'importe quel cône d'ouverture  $\alpha$  par produit scalaire. Un produit scalaire se definit comme Ia projection de Ia longueur d'un vecteur sur un second vecteur en multipliant les normes des deux vecteurs au cosinus de l'angle  $\alpha$  entre les vecteurs<sup>3</sup>. Sur un cône, n'importe quel point peut être défini de façon générale en  $(x, y, z)$ . Le vecteur  $\overrightarrow{OP}$  =  $(x, y, z)$  représente ce point. Par produit scalaire du vecteur central et d'un point du cône,  $\cos$ idérant que  $\alpha$  est l'angle entre les deux, il est possible de reconstruire le cône.

$$
\overrightarrow{oP} \cdot \overrightarrow{k} = \cos \alpha ||OP|| ||k||
$$

où  $\vec{k}$  est un vecteur unitaire faisant office d'axe de symétrie et  $\overrightarrow{oP}$ , répondant à n'importe quel point sur le cône et  $\alpha$  est l'angle compris entre les deux vecteurs.

$$
(x, y, z) \cdot (0, 0, 1) = \cos(\alpha) \sqrt{x^2 + y^2 + z^2}
$$
  

$$
z = \cos(\alpha) \sqrt{x^2 + y^2 + z^2}
$$
  

$$
z^2 = \cos^2(\alpha) (x^2 + y^2 + z^2)
$$
  

$$
(1 - \cos^2(\alpha)) z^2 = \cos^2(\alpha) (x^2 + y^2)
$$
  

$$
z^2 = \frac{\cos^2(\alpha)}{(1 - \cos^2(\alpha))} (x^2 + y^2)
$$
  

$$
z^2 = \cotan^2\alpha (x^2 + y^2)
$$

Weisstein, Eric W. "Dot Product." From MathWorld--A Wolfram Web Resource. http://mathworld.wolfram.com/DotProduct.html

L'équation ci-dessus représente celle d'un cône<sup>4</sup>, que l'on sait centré à l'origine, ayant pour axe de symétrie l'axe des z et d'ouverte α. Par contre, cette définition limite l'usage à la manipulation du cône à son ouverture. Si l'on désire appliquer au cône une transformation sur le cône, il faut retourner à la définition donnée du vecteur central  $\vec{k}$ . En redéfinissant  $\vec{k}$  selon des coordonnées sphériques<sup>56</sup>, nous offrons à $\vec{k}$  des degrés de liberté supplémentaires, puisqu'il n'est défini que par sa norme. De façon générale, un vecteur sous la forme de coordonnées sphériques s'exprime de telle sorte que  $\vec{k} = (r\sin\theta\cos\varphi, r\sin\theta\sin\varphi, r\cos\theta)$ , où r est le rayon de la sphère. Par défaut, nous pouvons supposer  $\vec{k}$  unitaire afin de simplifier les démarches sans perdre de généralités. Ainsi, r=1.

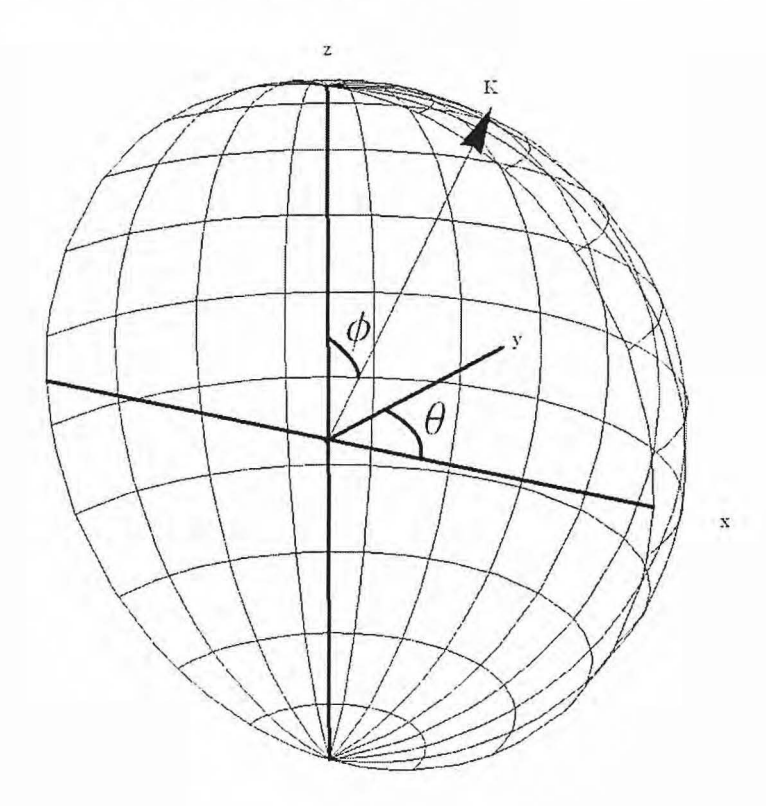

Figure 2. Demie-sphère montrant le vecteur  $\vec{k}$  en les coordonnées sphériques d'après  $\theta$  et  $\phi$ 

<sup>&</sup>lt;sup>4</sup> Papillon, Vincent (2011). Vecteurs, matrices et nombres complexes, 2e édition. Montréal, Modulo. Weisstein, Eric W. "Spherical Coordinates." From MathWorld--A Wolfram Web Resource. http://mathworld.wolfram.com/SphericalCoordinates.html 6 Papillon, Vincent (2011). Vecteurs, matrices et nombres complexes, 2e edition. Montreal, Modulo.

## $\overrightarrow{oP} \cdot \overrightarrow{k} = \cos \alpha ||OP|| ||k||$

 $\mathcal{F}_{\mathcal{A}}$ 

$$
(x, y, z) \cdot (Sin(\theta)Cos(\varphi), Sin(\theta)Sin(\varphi), Cos(\theta)) = Cos(\alpha) \sqrt{x^2 + y^2 + z^2}
$$
  
\n
$$
(xSin(\theta)Cos(\varphi) + ySin(\theta)Sin(\varphi) + zCos(\theta)) = Cos(\alpha) \sqrt{x^2 + y^2 + z^2}
$$
  
\n
$$
(xSin(\theta)Cos(\varphi) + ySin(\theta)Sin(\varphi) + zCos(\theta))^{2} = Cos^{2}(\alpha)(x^{2} + y^{2} + z^{2})
$$
  
\n
$$
(x^{2}Sin^{2}(\theta)Cos^{2}(\varphi) + y^{2}Sin^{2}(\theta)Sin^{2}(\varphi) + z^{2}Cos^{2}(\theta) + 2xySin^{2}(\theta)Cos(\varphi)Sin(\varphi)
$$
  
\n
$$
+ 2xzCos(\theta)Sin(\theta)Cos(\varphi) + 2yzSin(\theta)Sin(\varphi)Cos(\theta))
$$
  
\n
$$
= Cos^{2}(\alpha)(x^{2} + y^{2} + z^{2})
$$

Nous retrouvons alors ici notre cône, défini par trois variables (x, y, z), centré à l'origine et avec  $\vec{k}$  comme axe de symétrie dans notre espace IR<sup>3</sup>. En manipulant  $\alpha$ , on se retrouve à faire varier l'ouverture du cône et en manipulant  $\vec{k}$  par ses angles  $\theta$  et  $\phi$ , on applique au cône une rotation autour de l'origine de  $\vec{k}$ , ici l'origine du plan (0, 0, 0). Si le vecteur se retrouvait centré en un autre point, la rotation aurait lieu autour de ce nouveau point. À partir de ce cône généré, il est possible de faire l'intersection avec un plan. La surface coupée du cône est alors définie en (x, y). Dépendamment des paramètres préétablis de  $\alpha$ ,  $\theta$  et  $\varphi$ , la surface perçue sur le plan variera de forme, la grosseur et de lieu sur le plan. Ces courbes, nommées courbes coniques, incluent les cercles, les paraboles, les ellipses et !'hyperbole.

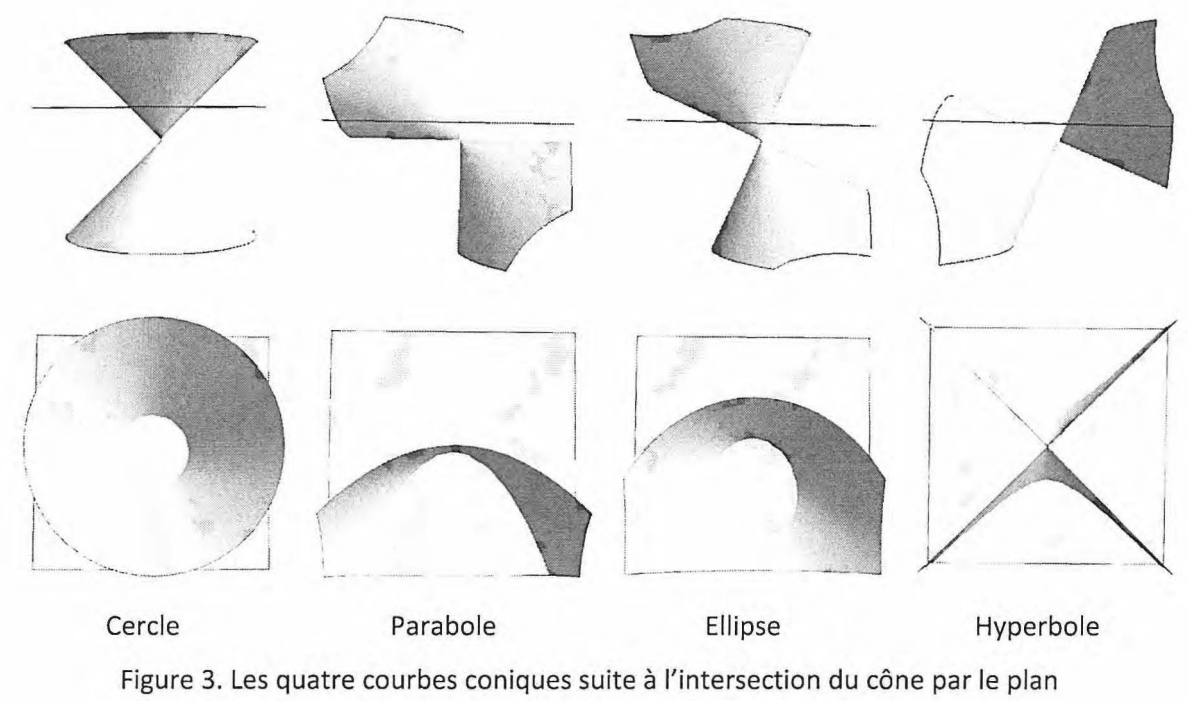

 $\mathcal{X}$ 

 $\mathbb{R}^3$ 

## **Courbes coniques**

Comme mentionnées plus tôt, les courbes coniques sont l'intersection entre un cône et n'importe quel plan d'équation  $ax + by + cz = d^7$ . Celles-ci pourraient être générées soit en manipulant le cône, soit en manipulant le plan, ou les deux.

Pour ce travail, le plan sera gardé droit d'après l'équation  $z = d$  et ce seront les paramètres  $\alpha$ ,  $\theta$ et  $\phi$  qui seront traités. Chacune des courbes pourrait tout de même être obtenue en manipulant à la fois le cône et le plan, mais s'avère plus compliqué sans pour autant apporter de nouvelles applications. En choisissant de garder le plan constant de Ia sorte, il est plus facile de manipuler le cône et de comprendre concrètement l'influence des paramètres  $\alpha$ ,  $\theta$  et  $\phi$ .

En fixant Ia hauteur *z* du plan, nous attribuons aussitot une valeur a une variable et ce sans perdre la généralité de l'équation. Par simplicité, nous choisissons z=1.

Les quatre courbes coniques sont obtenues lors d'une variation de  $\vec{k}$  et c'est principalement l'angle  $\theta$  qui détermine ce que fera que la surface est un cercle s'élargit pour donner une ellipse, qui à son s'ouvre pour donner une parabole et finalement des hyperboles. L'ouverture du cône influence principalement Ia dimension de Ia surface, sauf dans les cas de Ia parabole et de l'hyperbole où  $\alpha$  et  $\theta$  sont directement en relation.

## **Cercle**

Soit *C*, un cône d'ouverture  $\frac{\pi}{4}$ . Pour obtenir un cercle il faut que  $\vec{k} \perp z$  . Dans ce cas,  $\theta = 0$  et  $\varphi = 0$ , de telle sorte qu'en reprenant l'équation générale du produit scalaire, nous avons l'équation d'un cercle.

$$
z^{2} = \cos^{2}(\frac{\pi}{4})(x^{2} + y^{2} + z^{2})
$$

$$
1 = \frac{1}{2}(x^{2} + y^{2} + 1)
$$

$$
1 = \frac{1}{2}(x^{2} + y^{2} + 1)
$$

$$
1 = x^{2} + y^{2}
$$

<sup>&</sup>lt;sup>7</sup> Berger, Marcel (2009). Géométrie vivante ou l'échelle de Jacob. Paris, Cassini, Nouvelle bibliothèque mathematique

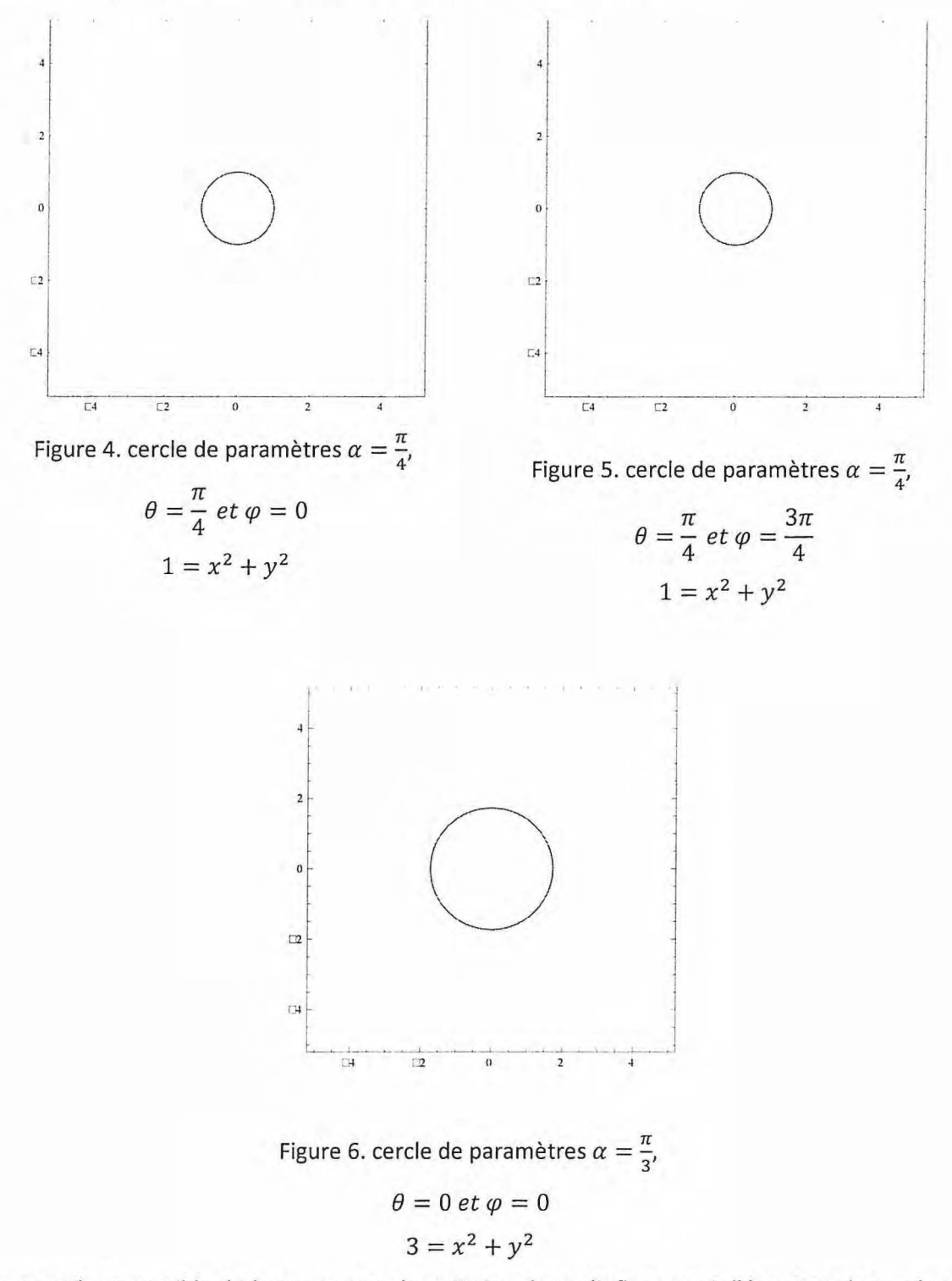

On retrouve, comme prévu, l'équation d'un cercle centré à l'origine.

Comme il est possible de le remarquer, la variation de  $\varphi$  n'influence ni l'équation du cercle sa dimension. Au contraire, faire varier l'angle d'ouverture du cône change l'équation et le diamètre du cercle.

## Ellipse

Une ellipse est obtenue lorsqu'un cercle est élargi étiré. Ceci s'obtient à partir d'un cône lorsque  $\theta \neq 0$ . Ainsi, soit  $E$ , le même cône d'ouverture  $\frac{\pi}{4}$ , mais avec  $\theta = \frac{\pi}{6}$ ,  $\varphi = 0$ .

$$
(x2Sin2(\theta) + Cos2(\theta) + 2xCos(\theta)Sin(\theta)) = Cos2(\alpha)(x2+y2+z2)
$$

$$
0 = \left(\cos^2(\alpha) - \sin^2\left(\frac{\pi}{6}\right)\right)x^2 + \cos^2(\alpha)y^2 + \cos^2(\alpha) - \cos^2\left(\frac{\pi}{6}\right) - 2x\cos\left(\frac{\pi}{6}\right)\sin\left(\frac{\pi}{6}\right)
$$
  

$$
0 = \left(\frac{1}{2} - \frac{1}{4}\right)x^2 + \frac{1}{2}y^2 + \frac{1}{2} - \frac{3}{4} - 2x\frac{\sqrt{3}}{2} \times \frac{1}{2}
$$
  

$$
0 = \frac{1}{4}x^2 + \frac{1}{2}y^2 - \frac{1}{4} - \frac{\sqrt{3}}{2}x
$$
  

$$
0 = \frac{1}{2}x^2 + y^2 - \frac{1}{2} - \sqrt{3}x
$$

 $\left( \right)$ 

L'équation obtenue ici est bel et bien celle d'une ellipse.

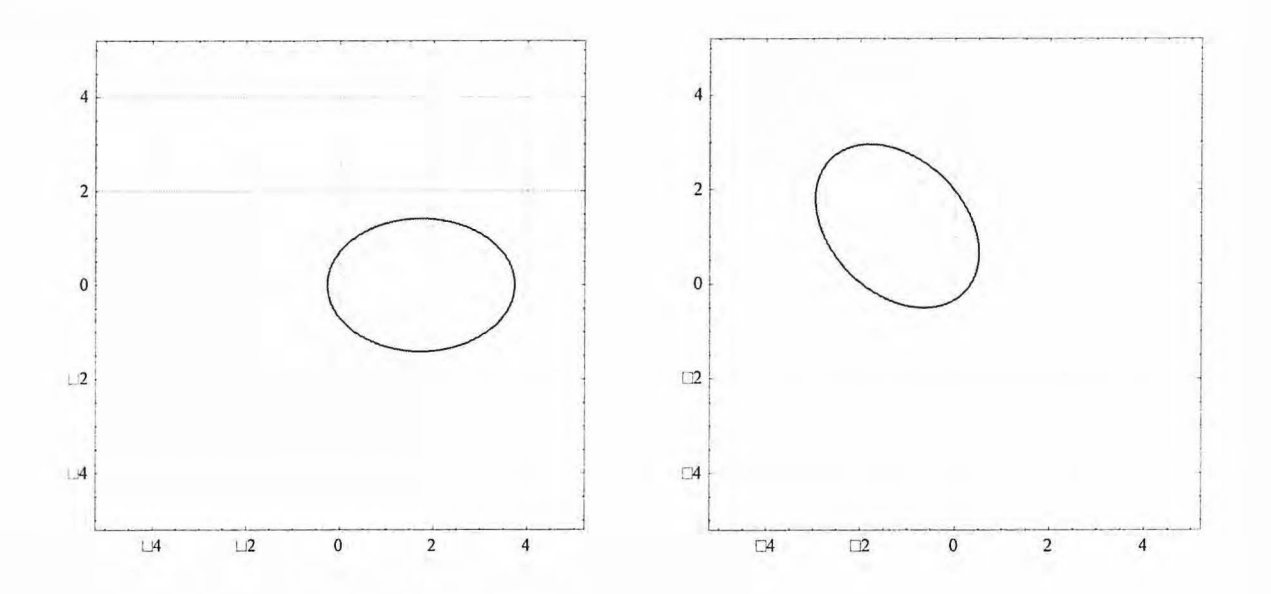

Figure 7. Ellipse de paramètres  $\alpha=\frac{\pi}{4}$ 

Figure 8 . Ellipse de paramètres  $\alpha = \frac{\pi}{4}$ ,

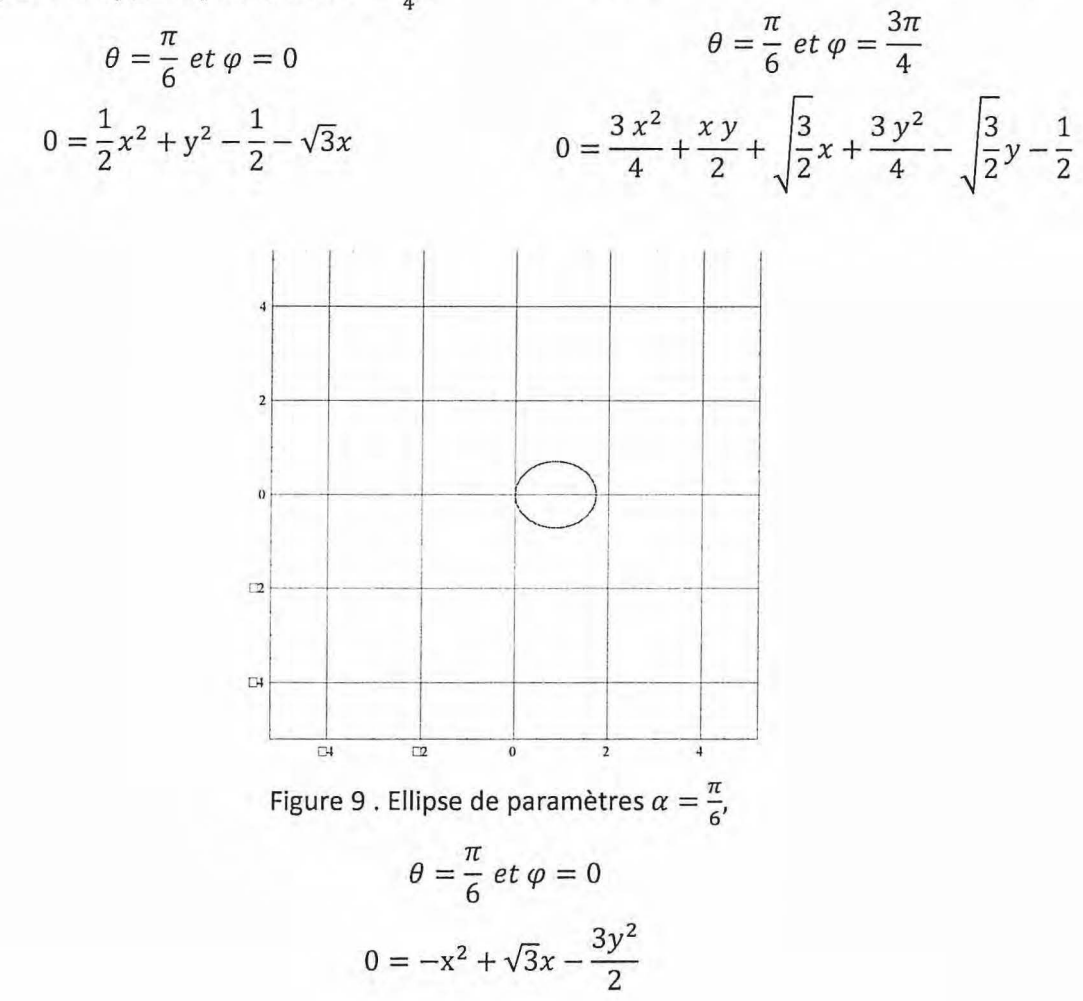

Tout comme le cercle, faire varier  $\alpha$  change les dimensions, mais correspond toujours à une ellipse. Par contre, contrairement au cercle, attribuer une valeur à  $\varphi$  applique une rotation à la surface et rajoute à l'équation un terme en xy. Dans tous les cas, la rotation se fait autour d'un même point soit l'origine, à la différence que pour α=θ, l'origine est un point de l'ellipse, alors que pour  $\alpha \neq \theta$ , l'origine est comprise à l'intérieure de la surface.

Lorsque  $\theta$  atteint la valeur critique pour une ellipse, la surface s'ouvre et l'on retrouve une parabole. Cette valeur, est lorsque  $\alpha$  et  $\theta$  sont complémentaire, de sorte à avoir  $\alpha + \theta = \frac{\pi}{2}$ . On retrouve donc une ellipse pour  $0 < \alpha + \theta < \frac{\pi}{2}$ .

### Parabole

Comme mentionné précédemment, on retrouve une parabole lorsque le cône intersecte le plan avec un angle complémentaire à son angle d'ouverture, de sorte que  $\alpha + \theta = \frac{\pi}{2}$ . Ainsi, pour chaque angle d'ouverture du cône, il n'y a qu'une seule possibilité d'obtenir une parabole. Considérons donc P, le même cône d'ouverture  $\frac{\pi}{4}$ , mais avec  $\theta = \frac{\pi}{4}$ ,  $\varphi = 0$ , où  $\alpha + \theta = \frac{\pi}{2}$ 

$$
\left(x^2 Sin^2(\theta) + z^2 Cos^2(\theta) + xzCos(\theta)Sin(\theta)\right) = Cos^2(\alpha)(x^2+y^2+z^2)
$$

À cette étape, contrairement aux autres surfaces, on peut appliquer les rapports trigonométriques afin d'exprimer l'équation d'une parabole selon  $\vec{k}$ . Sachant que  $\alpha + \theta = \frac{\pi}{2}$  et que le cosinus d'un angle est égale au sinus de son complémentaire, nous avons que  $Cos(\alpha) =$  $Sin\left(\frac{\pi}{2}-\alpha\right)=Sin(\theta)$ . L'équation ne comprend plus de  $\alpha$  et se définie entièrement par  $\theta$  et  $\phi$ .

$$
(x^{2}Sin^{2}(\theta) + z^{2}Cos^{2}(\theta) + 2xzCos(\theta)Sin(\theta)) = Sin^{2}(\theta)(x^{2} + y^{2} + z^{2})
$$

$$
0 = Sin^{2}(\frac{\pi}{4})(y^{2} + 1) - Cos^{2}(\frac{\pi}{4}) - 2xcos(\frac{\pi}{4})Sin(\frac{\pi}{4})
$$

$$
0 = \frac{1}{2}y^{2} - x
$$

Cette équation est bien celle d'une parabole.

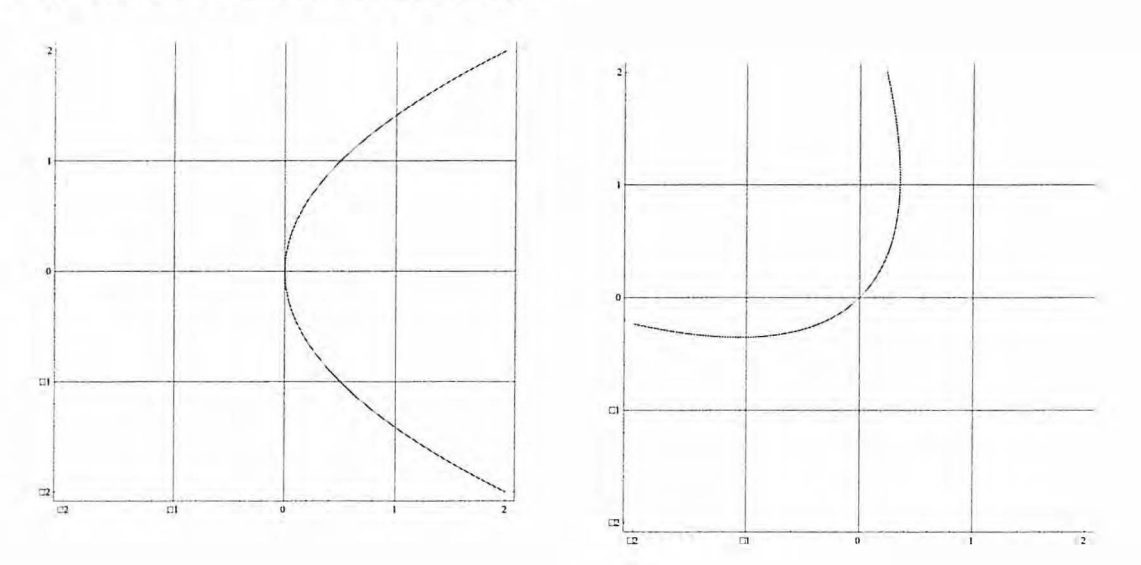

Figure 10. Parabole de paramètres  $\alpha = \frac{\pi}{4}$ ,

Figure 11. Parabole de paramètres  $\alpha = \frac{\pi}{4}$ ,

$$
\theta = \frac{\pi}{4} \text{ et } \varphi = 0
$$
\n
$$
\theta = \frac{\pi}{4} \text{ et } \varphi = \frac{3\pi}{4}
$$
\n
$$
0 = \frac{1}{2} y^2 - x
$$
\n
$$
0 = -\frac{x^2}{2} - xy - \frac{2x}{\sqrt{2}} - \frac{y^2}{2} + \frac{2y}{\sqrt{2}}
$$

Comme il s'agit de l'unique surface parabolique pour  $\alpha$ , si l'on continue de modifier  $\theta$ , le cône se retrouve alors intersecté de chaque côté de son apex. À ce moment, on retrouve deux surfaces qui proviennent chacune d'une partie du cône.

## **Hyperbole**

En continuant la rotation de  $\vec{k}$ , la surface suivant la parabole s'éloigne de l'origine et nous voyons apparaitre une seconde courbe. Elles s'opposent par leur sommet et plus *e* varie, plus les deux sommets se rapprochent l'un de l'autre. Comme mentionné, il faut que la somme de l'angle d'ouverture et de  $\theta$  soit supérieur à  $\frac{\pi}{2}$ . Contrairement à la parabole, il y a une quantité infinie de possibilités d'hyperbole.

Soit  $H$ , le même cône d'ouverture  $\frac{\pi}{4}$ , mais avec  $\theta = \frac{\pi}{3}$ ,  $\varphi = 0$ ,  $\alpha + \theta > \frac{\pi}{2}$ 

$$
(x^{2}Sin^{2}(\theta) + z^{2}Cos^{2}(\theta) + 2xzCos(\theta)Sin(\theta)) = \frac{1}{2}(x^{2} + y^{2} + z^{2})
$$

$$
0 = (Cos^{2}(\alpha) - Sin^{2}(\theta))x^{2} + Cos^{2}(\alpha)y^{2} + Cos^{2}(\alpha) - Cos^{2}(\theta) - 2xcos(\theta)Sin(\theta)
$$

$$
0 = -\frac{1}{2}x^{2} + y^{2} - \sqrt{5}x + \frac{1}{2}
$$

Il s'agit bien ici de l'équation d'une hyperbole où les termes multipliant  $x^2$  et  $y^2$  ne sont pas de même signe et de même valeur.

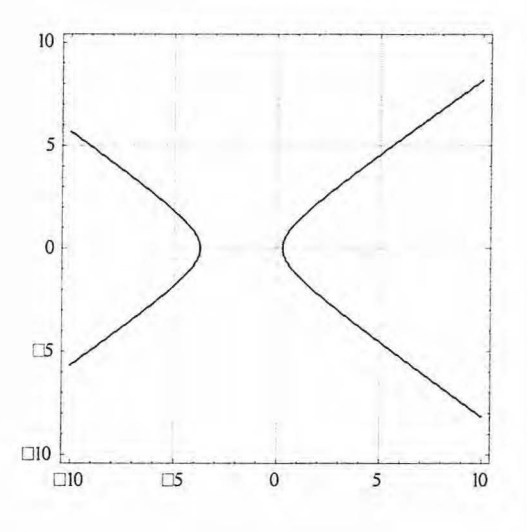

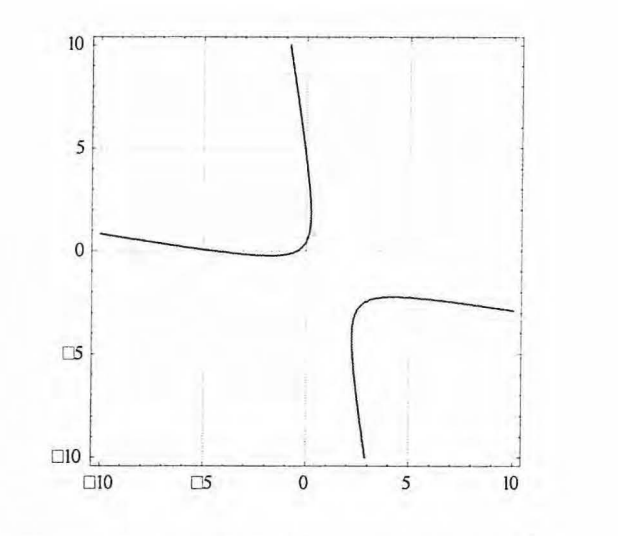

Figure 12 . Hyperbole de paramètres  $\alpha = \frac{\pi}{4}$ ,

$$
\theta = \frac{\pi}{3} \text{ et } \varphi = 0
$$

$$
0 = -\frac{1}{2}x^2 + y^2 - \sqrt{5}x + \frac{1}{2}
$$

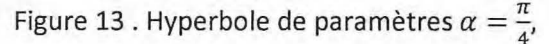

$$
\theta = \frac{\pi}{3} e t \varphi = \frac{3\pi}{4}
$$

$$
0 = \frac{x^2}{4} + \frac{3 x y}{2} + \sqrt{\frac{3}{2}} x + \frac{y^2}{4} - \sqrt{\frac{3}{2}} y + \frac{1}{2}
$$

Nous retrouvons, à  $\theta = \frac{\pi}{2}$ , la valeur critique d'une hyperbole. Il s'agit de la valeur pour laquelle les deux courbes sont symétriques et à égales distances de l'origine. Si l'on continuait la rotation de  $\vec{k}$ , les hyperboles recommenceraient à se distancer l'une de l'autre, mais du côté de la première, jusqu'à ce que l'on ait à nouveau une parabole unique, mais cette fois si à  $\alpha+\theta=\frac{3\pi}{2}.$ 

Ainsi, à partir de l'équation du produit scalaire, on retrouve l'équation d'un cône. En définissant une valeur pour *z*, on obtient ainsi une équation à deux variables définie d'après les trois angles α, θ et φ. En manipulant ces paramètres dans l'équation, on peut retrouver l'équation de chacune des quatre coniques. On peut donc dire que  $\{O, E, P, H\} \in C$ , exprimés en fonction de α, θ et φ. Tous les éléments de C, le cône de départ, peuvent être obtenus uniquement par une variation de  $\theta$  afin de faire une rotation du vecteur central  $\vec{k}$ . Faire varier  $\phi$  de change rien à la forme de la conique, mais impose plutôt une rotation de  $\phi$  autour d'un point fixe. De façon générale, augmenter la valeur de  $\alpha$  augmente les dimensions de la surface.

## **Application en architecture**

#### **Coniques comme contraintes**

À partir de la famille de courbes générées, soit nos courbes coniques, il est possible de les prendre pour les pourtours d'une forme plus complexe en trois dimensions. Ce sont des courbes que l'on retrouve couramment dans Ia vie de taus les jours, notamment en architecture. En admettant ces courbes sur des structures plus complexes, par exemple des toits, il est possible de modifier la forme des toits par rapport à cette surface, de sorte que celles-ci s'imposent comme contrainte au toit qui est lui definit en (x, *y,* z) . Ces contraintes peuvent soit etre intérieures, de sorte que la fonction représentant le toit évolue autour de la courbe conique, ou encore extérieure. Dans ce dernier cas, la courbe conique agit comme bordures au toit qui évolue à l'intérieur de la surface. Ceci se fait de lorsque la fonction représentant le toit s'annule lorsqu'elle rencontre la conique. La fonction n'existe plus pour cette région et nous retrouvons notre courbe conique.

Nous pouvons définir avant même d'y intégrer une contrainte, la base de notre toit. Ceci peut se faire en definissant une fonction propre aux *x* et aux *y.* Par exemple, un toit de forme carre de longueur 4. Soit R(x)=(x-4}{x+4} *et* S(y)=(y-4}{y+4}, les fonctions definies en x *et* y qui ferment Ia surface. Il s'agit de paraboles, tant en x qu'en y et qui sont indépendantes. La fonction  $T(x,y) = R(x)S(y)$  représente le toit de forme parabolique formé par ces deux fonctions et puisque  $R(x)$  et  $S(y)$  sont indépendantes,  $T(x, y)$  est une fonction à variables séparable (

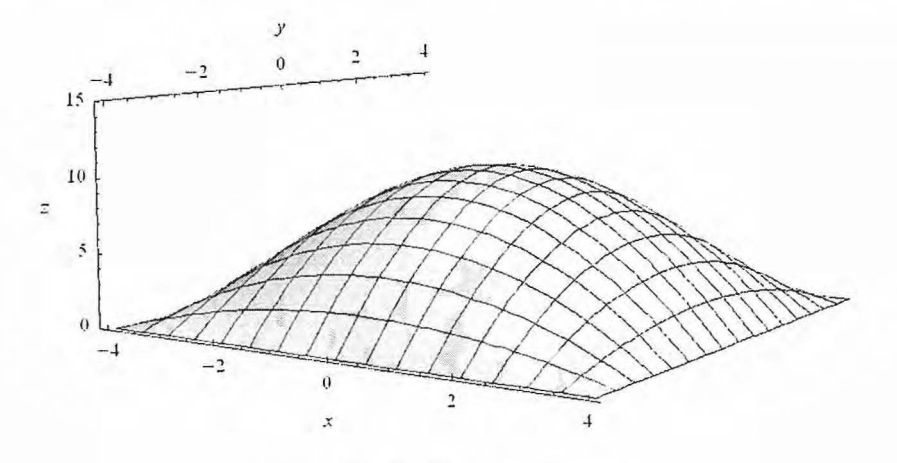

Figure 14. Surface de Ia fonction T(x,y)

#### **Contrainte interieure**

Ajoutons une contrainte à ce paraboloïde, à savoir qu'il s'annule pour des valeurs précises. Soit  $C(x, y) = \sqrt{x^2 + y^2 - 1}$ , un cercle de rayon 1 qui se retrouve à l'origine. En admettant cette fonction dans le paraboloïde, nous faisons en sorte que pour toutes valeurs sur la circonférence du cercle, celle-ci rend la fonction inexistante, et ce, pour tout l'intérieur du cercle. Ainsi, soit, l'équation du cercle au centre, de telle sorte que  $U(x, y) = R(x) * S(y) * C(x, y)$ . Comme  $C(x, y)$  est une fonction à deux variables,  $U(x, y)$  n'est plus une fonction à variables séparables.

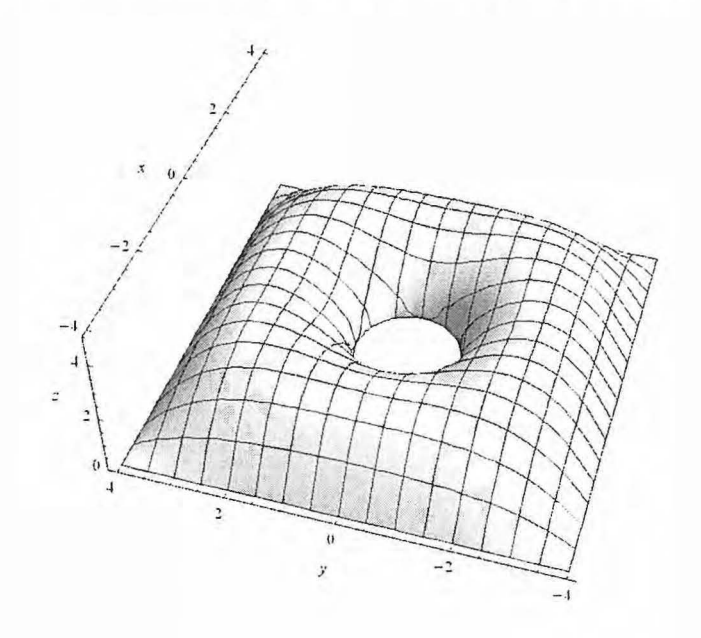

Figure 15. Fonction U(x,y)

Comme mentionné au début de cette section, ces courbes sont très utilisées en architecture.

Prenons par exemple le toit qui recouvre Ia cour interieure du British Museum au Royaume-Uni<sup>8</sup>. Refaite en 2000 par la maison Foster + Partners, la cour est de base carrée et contient un atrium rond en son centre. Construit sans poutres, les contraintes physiques ont forcé la construction d'un toit parabolique afin de se soutenir convenablement Ia vitre.

<sup>&</sup>lt;sup>8</sup> Burry, Jane; Burry, Mark (2010). Mathématiques et architecture. Paris, Actes Sud. Traduit de I'anglais par Bruno Marmiroli.

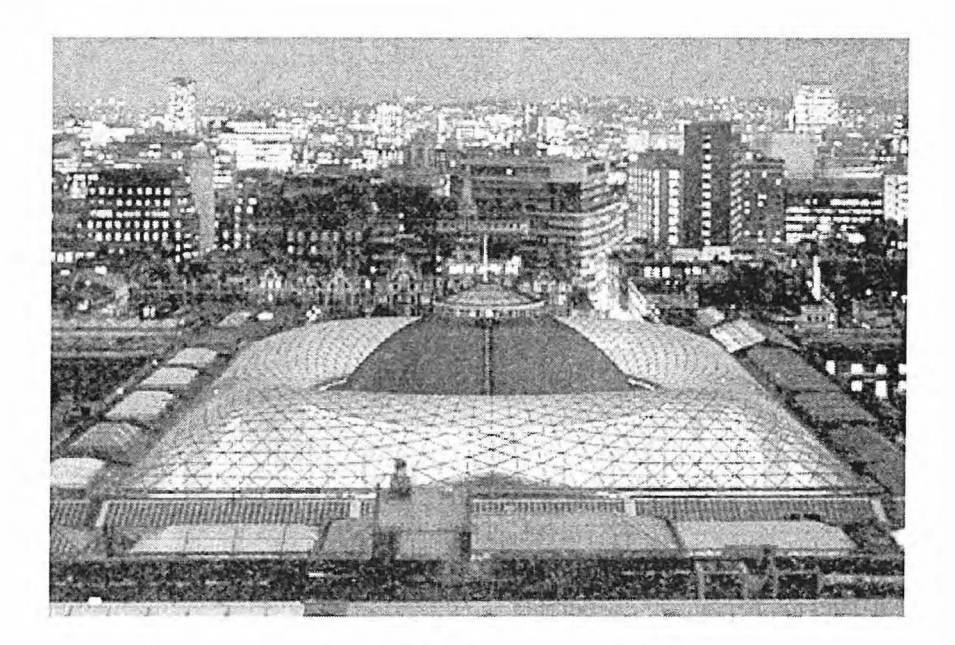

Figure 16. Photo du British Museum<sup>9</sup>

Nous retrouvons ici une surface similaire à celle que nous avions plus tôt. Afin d'obtenir une surface de forme parabolique, une suite de subdivisions des formes la composant a été nécessaire. Initialement de constitué de larges triangles, chacun d'entre eux ont été divisés et subdivisés en plusieurs autres triangles, afin d'obtenir la surface finale. Long de 110 mètres et large de 75 mètres, la cour intérieure fait 36 mètres de diamètre. On peut retrouver ce cercle par l'intersection d'un plan à  $z = 12$  et d'un cône d'ouverture  $\alpha = \frac{5\pi}{16}$ ,  $\theta = 0$  et  $\varphi = 0$ .

<sup>9</sup> Source: Quarter Hall, http://www.qualterhall.co.uk/projects.php?id=lO

 $N^{-1}$ 

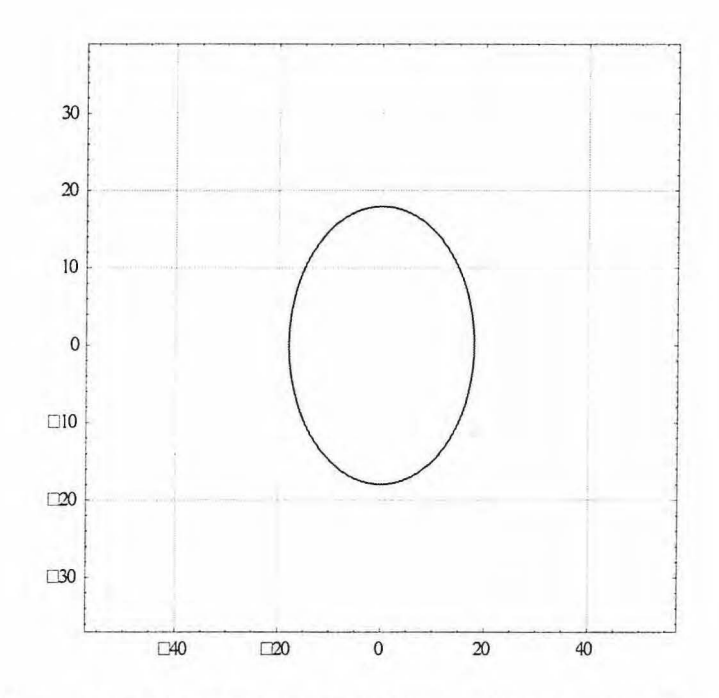

Figure 17. Cercle représentant la cour intérieure du British Museum. L'allure elliptique est causée par les échelles des axes

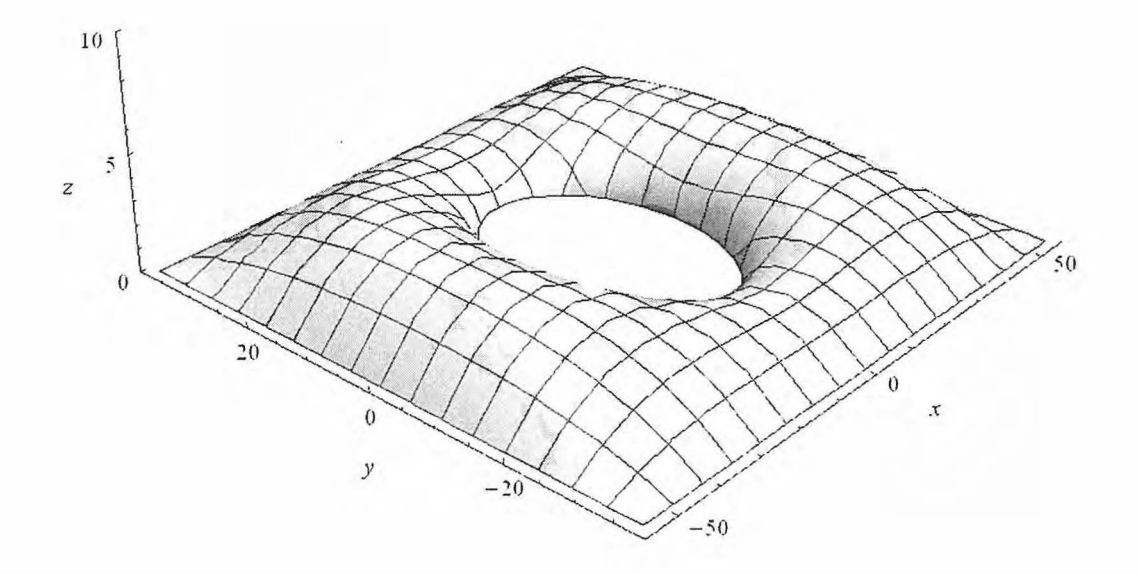

Figure 18. Représentation du toit du British Museum

#### **Contraintes exterieures**

 $L - \gamma$ 

La surface générée en deux dimensions en (x, y) peut être utilisée comme contrainte extérieure, de sorte que les courbes en (x, y, z) soient à l'intérieur de la région délimitée. Un exemple courant serait les domes et les coupoles. Habituellement de forme parabolique, ils recouvrent normalement une salle de forme ronde ou encore de forme elliptique. Un exemple, pour n'en nommer qu'un seul parmi plusieurs serait la Galerie des Murmures, de la Cathédrale St-Paul à Londres. Large de 31 mètres et long de 34 mètres<sup>10</sup>, la chapelle est recouverte d'un dôme parabolique.

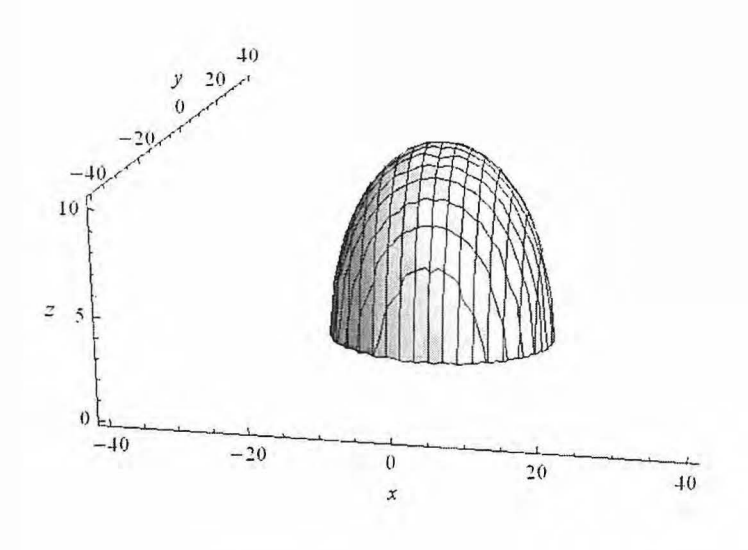

Figure 19. Représentation du dôme de la cathédrale St-Paul

Nous retrouvons une fois de plus une ellipse. Celle-ci peut provenir de n'importe cône d'ouverture α et d'orientation θ et intersectant le plant à z. Pour ce graphique, nous avons choisi un cône d'ouverture $\frac{3\pi}{16}$ et de $\theta=\frac{13\pi}{64}$ à une hauteur de  $z=12$ . Ainsi, on retrouve à la base une ellipse semblable à celle de la chapelle.

<sup>&</sup>lt;sup>10</sup> Cathédrale Saint-Paul de Londres. (2013, janvier 18). *Wikipédia, l'encyclopédie libre.* Jan 25, 2013 a partir de http://fr. wikipedia.org/w/index. php?title=Cath%C3%A9drale Saint-Paul de Londres&oldid=87772852.

### **Multiples cônes**

Il est possible que pour générer une structure, il soit nécessaire d'avoir plus qu'un cône. Ceci apporte alors la possibilité d'avoir plusieurs courbes. Les cônes peuvent soit être centrés autour du même point ou encore autour de différents points.

C'est le phenomene que l'on observe par exemple sur le Vas Hotel, dans les Emirats arabes. Construit en 2009 par le groupe *Asymptote Architecture,* l'h6tel est compose de deux tours et s'élève au final à douze étages de hauteur, 215 mètres de long et 125 mètres de large<sup>11</sup>. La bâtisse est recouverte d'une seconde structure qui épouse la forme de l'hôtel et cette structure qui nous intéresse. En effet, sur le sommet du grillage de métal, à chaque extrémité de chacune des tours, on retrouve un trou de forme elliptique.

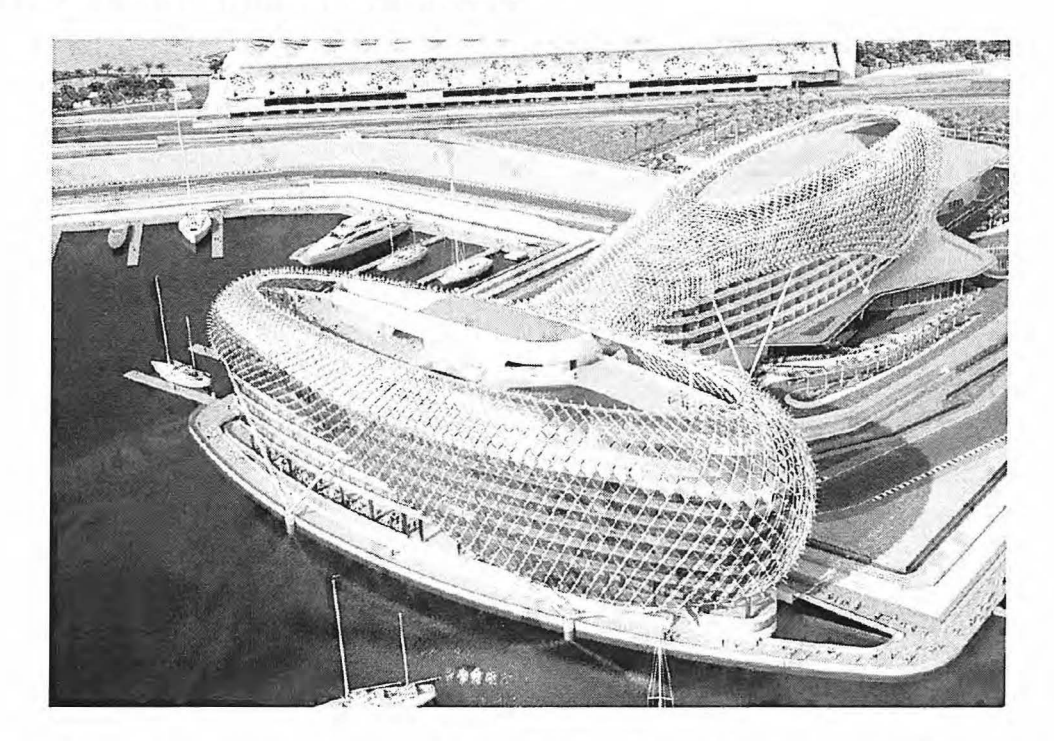

Bien que la grille admette une fonction en *z*, nous celle-ci sera traitée comme la base était la meme pour toute Ia structure. Dans le cas ci-dessus, les courbes elliptiques occupent presque Ia totalité l'aire. Nous pouvons estimer celle du bas à une longueur environnant 100 mètres et 35 mètres de larges, tandis que la de seconde serait plus petite que la première, à 80 mètres de

Schober H. Speed and Grace. *Civil Engineering (08857024)* [serial online]. February 2011 ;81 (2):54-79. Available from: Academic Search Premier, Ipswich, MA. Accessed January 18, 2013.

long et 35 de larges. De par la façon dont les ellipses sont positionnées, il est impossible de pouvoir les obtenir les deux par le même cône. Celle du haut pourra être obtenue à partir d'un cône centré, tandis que l'autre devra subir une translation. Par exemple, le premier cône de paramètres  $\alpha = \frac{43\pi}{256}$ ,  $\theta = \frac{5\pi}{16}$  et  $\phi = \frac{\pi}{2}$  pourrait être centré à (0,-100, 5) tandis que le deuxième cône serait défini par  $\alpha = \frac{3\pi}{16}$ ,  $\theta = \frac{19\pi}{64}$  et  $\varphi = \pi$  pourrait être centré en (50, 0, 5).

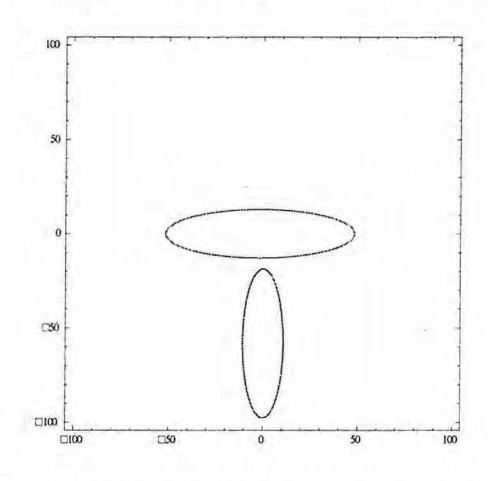

Figure 20. Représentation de deux coniques provenant de deux cônes différents

#### **Forme verticale**

 $\alpha$  ,  $\alpha$ 

Une façon intéressante également d'utiliser la surface serait en la en faisant varier un paramètre de base, soit α, θ ou bien φ, de telle sorte que l'on obtient un modèle trois dimensions de ce qui  $eta$ ita it originellement en deux dimensions. Si l'on manipule α, en gardant θ et φ constant, on joue alors sur l'ouverture du cône et l'on se retrouve avec une suite d'une même surface, mais qui subit une homothétie. Il se peut également que cela cause l'explosion de la surface. Si l'on modifie  $\theta$ , on joue alors sur la rotation du cône qui cause les courbes et le modèle final sera une suite de cercles qui deviennent des ellipses, puis des paraboles, puis des hyperboles, avant de revenir vers les mêmes courbes. Finalement, on modifiant $\varphi$ , on se retrouve à faire une rotation de la surface autour d'un même point. La surface reste la même, contrairement aux deux autres paramètres.

C'est ce concept qu'a utilisé la maison d'architectes Tonkin Liu pour créer le Singing Ringing Tree en Angleterre. Situé À Crown Point, au sommet d'une montagne, la structure, haute de trois mètres, est composée de plusieurs tuyaux de différentes longueurs, les petits étant au bas de la structure, formant un cercle, pour s'allonger et ainsi déformer le cercle pour devenir une série

de vingt ellipses, formant au total vingt et un étages<sup>12 13</sup>. Pour ce faire, il suffit de manipuler  $\theta$  de telle sorte que pour un angle  $\alpha$  de départ défini, le cône évolue et intersecte le plan selon l'évolution de  $\theta$ . La hauteur totale n'étant elle-même pas très grande, le cercle de base est alors lui-même petit. Pour obtenir un cercle suffisamment grand à la base qui finit en ellipse, on peut définir la hauteur de base du plan à z=0,25 avec un cône où  $\alpha = \frac{13\pi}{32}$ .  $\theta$  quant à lui varie de 0 jusqu'à  $\frac{n}{13}$ . On obtient alors une figure semblable à celle créée par Tonkin Liu.

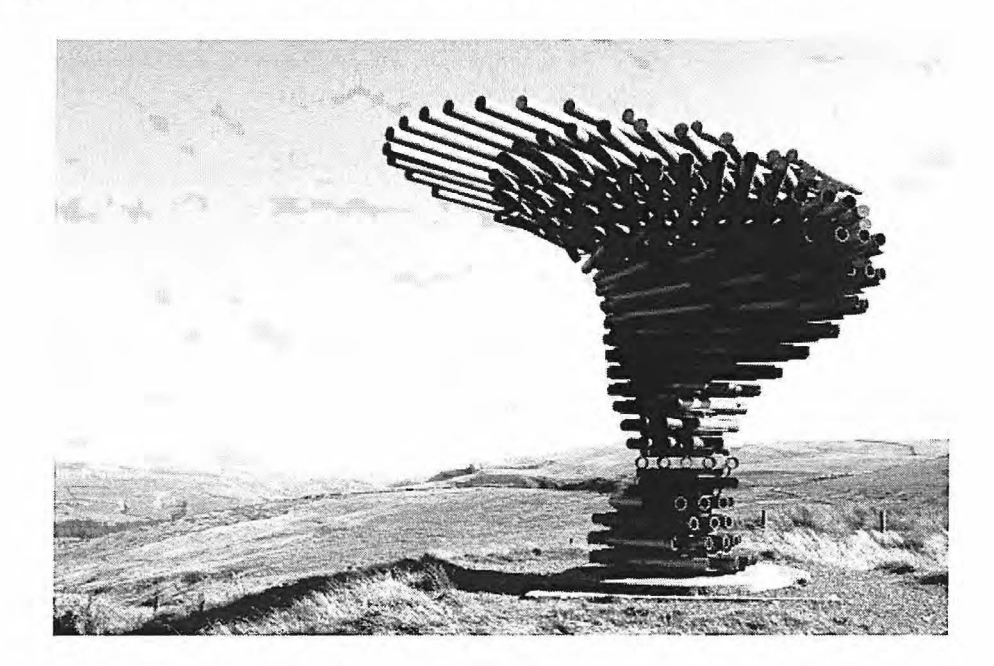

Figure 21. Image du Singing Ringing Tree <sup>14</sup>

<sup>&</sup>lt;sup>12</sup> "Singing Ringing Tree". Tonkin Liu, Web, Jan 24, 2013. http://www.tonkinliu.co.uk/projects/singing-ringing-tree/ <sup>13</sup>"Singing Ringing Tree". Burnley government, Public Art, Web, Jan 24, 2013

http://www.burnley.gov.uk/site/scripts/documents\_info.php?documentID=1053&categoryID=200128&pageNumber  $=4$ 

 $14$  Source: Tonkin Liu, 2004, http://www.tonkinliu.co.uk/projects/singing-ringing-tree/#

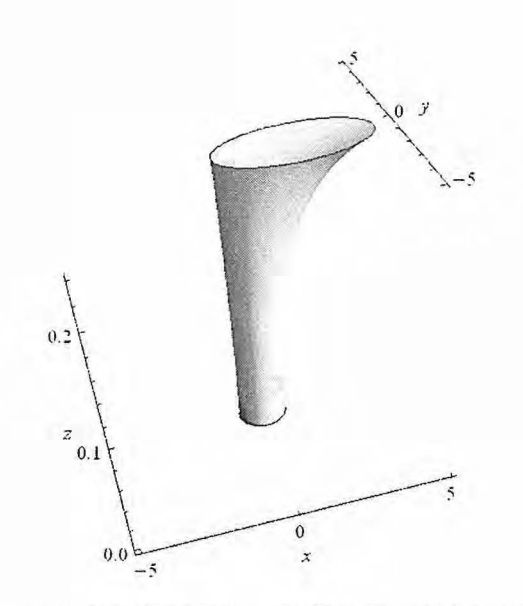

**In** 

Figure 22. Représentation du Singing Ringing Tree

Le principe de la rotation autour du centre en utilisant  $\phi$  a été exploité quant à lui par i-MAD, un groupe d'architectes qui a construit en 2012 les tours Absolute World, à Mississauga, en Ontario. Deux tours jumelles, l'une de 150 mètres de haut et la seconde de 170 mètres, la surface de base est en fait une ellipse qui subit une rotation autour d'un axe de 209<sup>°15 16</sup>. Pour des ellipses estimées à 115 mètres de long et 80 mètres de large chacune, il s'agit de l'intersection d'un cône, d'ouverture  $\alpha = \frac{11\pi}{64}$ ,  $\theta = \frac{19\pi}{64}$  et  $z = 11$ .

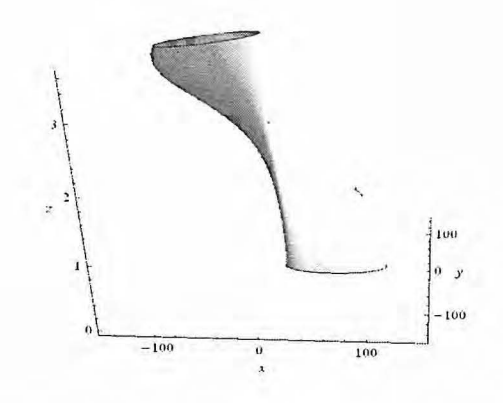

Figure 23. Représentation d'une tour Absolute World

<sup>16</sup>"Absolute Towers". MAD Architects, Web. 19 Jan. 2013 http:/ /www.i-mad.com/#works\_details?wtid=4&id=29

 $15$  Bentley Mays, John. Engineering the voluptuous. The Globe and Mail, 25 novembre 2012.

Contrairement à une rotation de la surface sur elle-même, il est possible d'obtenir un bâtiment par la révolution d'une surface parabolique ou hyperbolique autour d'un axe par une révolution autour d'un axe. On se retrouve alors avec une nouvelle tour, faite à partir de la surface en  $(x, y)$ révolue autour d'un axe, ici z puisque les tours sont voulus en hauteur. C'est le cas par exemple des cheminées nucléaire, où l'on retrouve des hyperboles révolues autour de l'axe des z. En architecture, cette idée a été reprise à plusieurs reprises, mais un de ces hyperboloïdes importants a ete construit par l'architecte Oscar Niemeyer, en *1970,* pour Ia construction de Ia Cathédrale Métropolitaine Notre-Dame de l'Apparition du Brésil.

 $\mathbb{C}^{\mathbb{C}}$ 

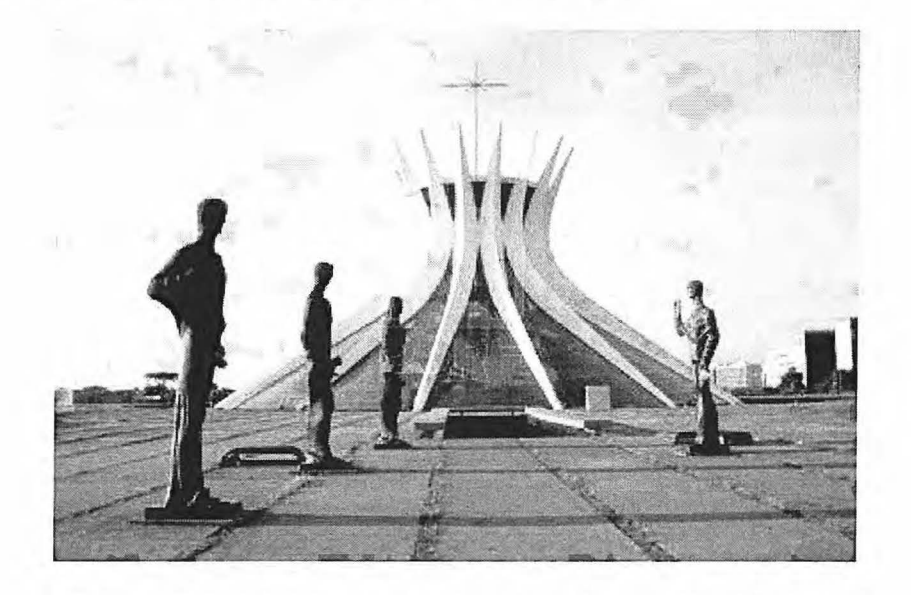

Figure 24. Cathédrale Métropolitaine Notre-Dame de l'Apparition du Brésil<sup>17</sup>

La tour, haute de 40 mètres de haut, repose sur une base d'un diamètre de 70 mètres<sup>18</sup>. La structure est composée de 16 piliers de béton en forme d'hyperbole. Ces hyperboles peuvent être retrouvées par l'intersection d'un cône de paramètres  $\alpha = \frac{17\pi}{64}$ ,  $\theta = \frac{25\pi}{64}$  et  $\varphi = 0$  et d'un plan  $a z = 13$ . La parabole retrouvée est la suivante et semble répondre à ces diamètres. Lorsque l'on soumet l'hyperbole à une révolution, on obtient un hyperboloïde semblable à la cathédrale.

<sup>&</sup>lt;sup>17</sup> Source: Wikipédia, http://en.wikipedia.org/wiki/Cathedral\_of\_Bras%C3%ADlia

<sup>&</sup>lt;sup>18</sup> Lima de Toledo, Benedito. "Arquitertura no Brasil, from baroque beginnings... to comtemporary boldness". The Rotarian, Vol. 138, N° 3, p 23.

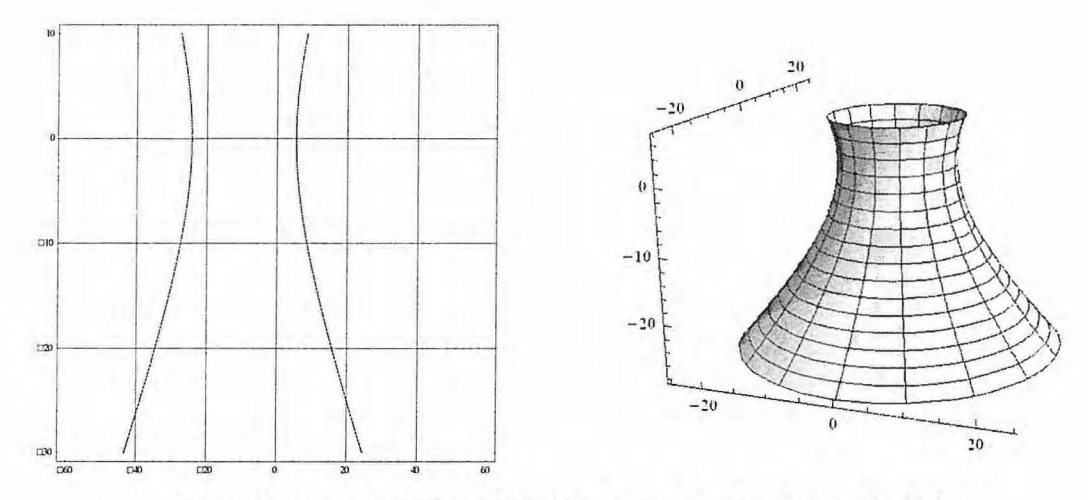

Figure 25. Hyperbole (gauche) utilisée pour la révolution (droite)

## **Conclusion**

En conclusion, nous avons vu comment obtenir un cône à partir d'un produit scalaire par les coordonnées sphériques. Ensuite, nous avons vu comme obtenir les courbes coniques par l'intersection d'un plan et du cône et avoir un cercle, une ellipse, une parabole ou des hyperboles. Nous avons vu les paramètres pour les obtenir et comment les manipulations sur un cône influence les courbes.

Nous avons finalement vu à travers des exemples concrets que ces courbes revenaient couramment en architecture et de quelles façons elles peuvent être utilisées. Elles peuvent soit être exploitées comme contrainte intérieure ou extérieure en  $(x, y)$  à une surface et ce, même avec plusieurs cônes non isocentriques, soit comme forme de base à la structure même en (x, y, z), à partir d'une révolution ou encore en manipulant les paramètres sur un axe.

## **References**

 $11.74$ 

- 1. "Absolute Towers". MAD Architects, Web. 19 Jan. 2013 http://www.imad.com/#works\_details?wtid=4&id=29
- 2. "Apollonius of Perga." Encyclopædia Britannica. Encyclopædia Britannica Online Academic Edition. Encyclopcedia Britannica Inc., 2013. Web. 19 Jan. 2013. <http://www.britannica.com/EBchecked/topic/30058/Apollonius-of-Perga>.
- 3. "Singing Ringing Tree". Burnley government, Public Art, Web, Jan 24, 2013, http://www.burnley.gov.uk/site/scripts/documents\_info.php?documentiD=1053&categoryiD=20012 8&pageNumber=4
- 4. "Singing Ringing Tree". Tonkin Liu, Web, Jan 24, 2013, http:/ /www.tonkinliu.co.uk/projects/singingringing-tree/
- 5. Bentley Mays, John. Engineering the voluptuous. The Globe and Mail, 25 novembre 2012.
- 6. Berger, Marcel (2009). Geometrie vivante ou l'echelle de Jacob. Paris, Cassini, Nouvelle bibliotheque mathématique.
- 7. Burry, Jane; Burry, Mark (2010). Mathématiques et architecture. Paris, Actes Sud. Traduit de l'anglais par Bruno Marmiroli.
- 8. Cathédrale Saint-Paul de Londres. (2013, janvier 18). Wikipédia, l'encyclopédie libre. Jan 25, 2013 a partir de http://fr.wikipedia.org/w/index.php?title=Cath%C3%A9drale Saint-Paul de Londres&oldid=87772852
- 9. Lima de Toledo, Benedito. "Arquitertura no Brasil, from baroque beginnings... to comtemporary boldness". The Rotarian, Vol. 138, N° 3, p 23.
- 10. Papillon, Vincent (2011). Vecteurs, matrices et nombres complexes, 2e edition. Montreal, Modulo.
- II. Schober H. Speed and Grace. *Civil Engineering (08857024)* [serial online]. February 20 II ;81 (2):54- 79. Available from: Academic Search Premier, Ipswich, MA. Accessed January 18, 2013 .
- 12. Weisstein, Eric W. "Conic Section." From MathWorld--A Wolfram Web Resource. http://mathworld. wolfram.com/ConicSection. html
- 13. Weisstein, Eric W. "Dot Product." From MathWorld--A Wolfram Web Resource. http://mathworld.wolfram.com/DotProduct.html
- 14. Weisstein, Eric W. "Spherical Coordinates." From MathWorld--A Wolfram Web Resource. http://mathworld.wolfram .com/SphericaiCoordinates.html

#### Images

- 15. British Museum, Quarter Hall http:/ /www.qualterhall.co.uk/projects.php?id=10.
- 16. Singing Ringing Tree, Tonkin Liu, 2004, http://www.tonkinliu.co.uk/projects/singing-ringing-tree/#
- 17. Cathedral of BrasiliaWikipedia, http:/ /en.wikipedia.org/wiki/Cathedral\_of\_Bras%C3%ADiia